**Dooble Crack Registration Code [April-2022]**

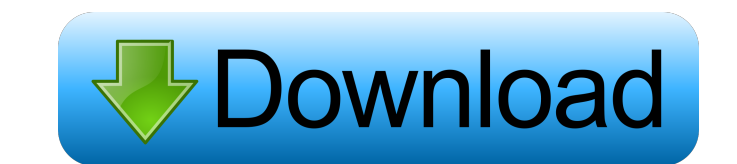

## **Dooble Crack + Activation Key Free**

Safe and secure browsing experience Features: Authenticated encryption and Certificate exception list Cookie and trace management Content filtering User-specific settings Google's Chromium-based browser has been around for Chrome will ultimately see a single release or if the development effort is in the process of leading to multiple new versions. Let's face it, Chrome's situation has already taken a turn for the worse. Google tried to shed upgraded, with a browser interface that is modern and user-friendly, an improved search experience and even support for modern features like multi-process isolation and WebAssembly. Unfortunately, Chrome's good looks and f make a lot of sense if you are looking for a genuinely open-source, cross-platform browser. The sad truth is that Chrome is not that browser. For all the reasons discussed in the previous sections, the standalone browser: Pocket Internet Explorer is another interesting browser with a set of unique features. What distinguishes it from other similar browsers is its size, which is extremely small, at just 10MB. There is no need to downloads th can also access the settings of the app directly, without going through a specific option toggles. The browser's interface is quite simple and easy to use, even though it hides the technical aspects behind a few menus. One

Establish a master key with a hardware device to secure the software. Dooble is configured with a hardware key, you can read about this security measure here: Availability: Supports Windows, OS X and Linux, including ARM a any device to your Wi-Fi network. Let's start with the thing you'll need. A Wi-Fi adapter. It's basically a computer in a box and is all you need to connect a device to your Wi-Fi network. What kind of Wi-Fi adapter do you you have the right Wi-Fi adapter, you'll want to plug in an Ethernet cable into it. If you don't have one, you can probably find one at your local electronics store, or you could call your cable provider for their cables t you're ready to connect to your Wi-Fi network. To do so, open the Network and Sharing Center, the first thing we do on Windows 10. Click on Change Advanced Sharing Settings, or open the Wi-Fi menu on a Windows 10, if you a 77a5ca646e

**Dooble Activation**

## **Dooble Crack**

Feature Set Browser • Tabbed browsing • Multiple private instances • Data encryption • Dark mode • HTML5 • Full-screen browsing • Proxy support • Private browsing • Custom cookies • Certificate exceptions • Image compressi language support • Private tabs • Custom themes Search • Location bar search • Back/forward navigation • URL suggestions • Share • New tab • History management • Clear cookies • Clear cache Media • Playlist management • Di Search in bookmarks . Tab files. . Built-in history . Built-in history . History file name . History file name . History file name . History file name . History deletion . Custom Sustan . Tull screen play back . Full scree Custring • Custring • Custring • Clear string • Wisible string • Wisible string • Invisible string • Open tab to website • Downloads management • Downloads cleanup • Connections cleanup • Network cleanup • Download categor management • Web proxy management • Censorship management • Web proxy management • Cookie management • Personal blocklist management • Tracking management • Clearing and re-organizing history • Clear browsing history • Cle

## **What's New In?**

Want to connect to the Internet and browse the web, without worrying about data security or privacy? Why not try Dooble? Usability Not having a web browser on your computer is out of the question, since it is your gateway might look appealing just by popularity, there are also smaller browsers that bring to the table special features that might just make you want to seal the deal. Such an example is Dooble. Released under an open-source lic feature set that allows data encryption, custom domain restrictions, private instances, and other such functionality, as detailed below. But let's start from the beginning. As mentioned before, Dooble is portable, so there is due to the fact that the focus of Dooble is elsewhere. On the bright side, the browser comes with support for multiple tabs and multiple private instances. Domain white and blacklist Dooble allows you to define a list o clicks. Certificate exceptions can also be set in place. An important part of online privacy is managing the traces you leave behind when navigating online. Luckily, Dooble features proxy support and a cookie management to the Settings area, in the Privacy tab. When credentials are configured, Dooble manages to store your data in authentically-encrypted databases. A basic browser with several security features With authenticated encryption,

## **System Requirements:**

Replay Pack. Development Work Starting from April 2019, the staff of Sakura Wars will work on the improvement of various types of changes, and is now preparing a regular update schedule. Please be aware that some content m Sakura Momomi will be playable. New features such as the "

<https://deettaharkema668f1.wixsite.com/oncokalrick/post/secured-pad-crack-download-x64-2022> [https://evahno.com/upload/files/2022/06/aSzTzyjwsMxY5xQj1USU\\_06\\_8d6e8ac9609c7aaf58364533a86441dc\\_file.pdf](https://evahno.com/upload/files/2022/06/aSzTzyjwsMxY5xQj1USU_06_8d6e8ac9609c7aaf58364533a86441dc_file.pdf) [https://cdn.geeb.xyz/upload/files/2022/06/tHrdVbiAHzQBl9lxnuVo\\_06\\_a71be6aa7535b610c5916479dbd60345\\_file.pdf](https://cdn.geeb.xyz/upload/files/2022/06/tHrdVbiAHzQBl9lxnuVo_06_a71be6aa7535b610c5916479dbd60345_file.pdf) <https://baymarine.us/boot-repair-disk-crack-download-3264bit-latest-2022/> [https://worlegram.com/upload/files/2022/06/BnsatPdv5gQFkBnYn96J\\_06\\_8d6e8ac9609c7aaf58364533a86441dc\\_file.pdf](https://worlegram.com/upload/files/2022/06/BnsatPdv5gQFkBnYn96J_06_8d6e8ac9609c7aaf58364533a86441dc_file.pdf) <http://www.vxc.pl/?p=2526> <https://madreandiscovery.org/flora/checklists/checklist.php?clid=59662> [https://www.myshareshow.com/upload/files/2022/06/UvRjYDBNjjBYYOKLEIAq\\_06\\_8d6e8ac9609c7aaf58364533a86441dc\\_file.pdf](https://www.myshareshow.com/upload/files/2022/06/UvRjYDBNjjBYYOKLEIAq_06_8d6e8ac9609c7aaf58364533a86441dc_file.pdf) [https://homeoenergy.com/wp-content/uploads/2022/06/Batch\\_Picture\\_Protector.pdf](https://homeoenergy.com/wp-content/uploads/2022/06/Batch_Picture_Protector.pdf) <http://goldeneagleauction.com/?p=25786>